### **Computer Graphics**

- Clipping -

**Philipp Slusallek** 

# Clipping

#### Motivation

- Projected primitive might fall (partially) outside of screen window
  - E.g., if standing inside a building
- Eliminate non-visible geometry early in the pipeline to process visible parts only
- Happens after transformation from 3D to 2D
- Must cut off parts outside the window
  - Outside geometry might not be representable (e.g., in fixed point)
  - Cannot draw outside of window (e.g., plotter (hardly exist anymore))
- Must maintain information properly
  - Drawing the clipped geometry should give the correct results:
    - E.g., correct interpolation of colors across triangle even when clipped
  - Type of geometry might change
    - Cutting off a vertex of a triangle produces a quadrilateral (up to hexagon)
    - Might need to be split into triangles again
  - Polygons must remain closed after clipping

# Line Clipping

- Definition of clipping
  - Cut off parts of objects which lie outside/inside of a defined region
  - Often clip against viewport (2D) or canonical view-volume (3D)
- Let's focus first on lines only

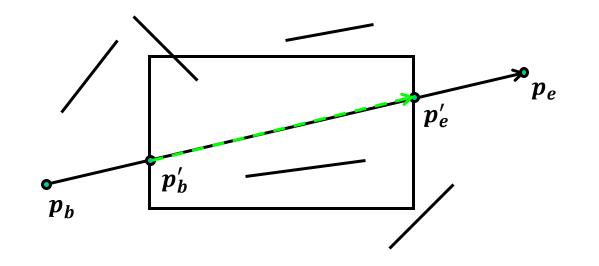

### **Brute-Force Method**

#### Brute-force line clipping at the viewport

- If both end points  $p_b$  and  $p_e$  are inside viewport
  - Accept the whole line
- Otherwise, clip the line at each edge
  - $p_{\text{intersection}} = p_b + t_{line}(p_e p_b) = e_b + t_{edge}(e_e e_b)$
  - Solve for  $t_{line}$  and  $t_{edge}$ 
    - Intersection within segment if both  $0 \le t_{line}, t_{edge} \le 1$
  - Replace suitable end points for the line by the intersection point
- Unnecessarily tests many cases that are irrelevant

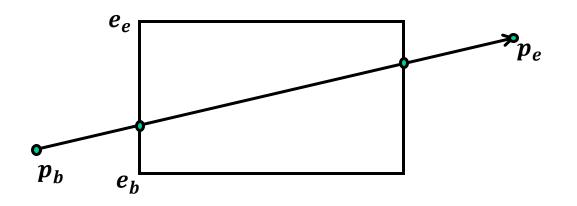

### Cohen-Sutherland (1974)

#### Advantage: divide and conquer

- Efficient trivial accept and trivial reject
- Non-trivial case: divide and test

#### Outcodes of points

- Bit encoding (outcode, OC)
  - Each viewport edge defines a half space
  - Set bit if vertex is outside w.r.t. that edge

#### Trivial cases

- Trivial accept: both are in viewport
  - $(OC(p_b) OR OC(p_e)) == 0$
- Trivial reject: both lie outside w.r.t. at least one common edge
  - $(OC(p_b) \text{ AND } OC(p_e)) \neq 0$
- Line has to be clipped to all edges where XOR bits are set, i.e. the points lies on different sides of that edge
  - $OC(p_b) \mathbf{XOR} OC(p_e)$

| 1001 | 1000 | 1010 |
|------|------|------|
| 0001 | 0000 | 0010 |
| 0101 | 0100 | 0110 |

Bit order: *top, bottom, right, left* Viewport (x<sub>min</sub>, y<sub>min</sub>, x<sub>max</sub>, y<sub>max</sub>)

### **Cohen-Sutherland**

#### Clipping of line (p1, p2) oc1 = OC(p1); oc2 = OC(p2); edge = 0;do { if ((oc1 AND oc2) != 0) // trivial reject of remaining segment return REJECT; else if ((oc1 OR oc2) == 0) // trivial accept of remaining segment return (ACCEPT, p1, p2); if ((oc1 XOR oc2)[edge]) { if (oc1[edge]) // p1 outside $\{p1 = cut(p1, p2, edge); oc1 = OC(p1);\}$ // p2 outside else $\{p2 = cut(p1, p2, edge); oc2 = OC(p2);\}$ } } while (++edge < 4); // Not the most efficient solution</pre> return ((oc1 OR oc2) == 0) ? (ACCEPT, p1, p2) : REJECT; 1000 1010 Intersection calculation for $x = x_{min}$

$$\frac{y - y_b}{y_e - y_b} = \frac{x_{\min} - x_b}{x_e - x_b}$$
$$y = y_b + (x_{\min} - x_b)\frac{y_e - y_b}{x_e - x_b}$$

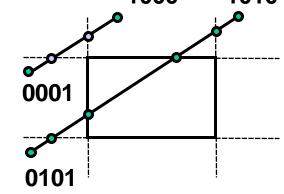

### Cyrus-Beck (1978)

#### Parametric line-clipping algorithm

- Only convex polygons: max 2 intersection points
- Use edge orientation

#### Idea: clipping against polygons

- Clip line  $p = p_b + t_i(p_e p_b)$  with each edge
- Intersection points sorted by parameter t<sub>i</sub>
- Select
  - $t_{in}$ : entry point  $((p_e p_b) \cdot N_i < 0)$  with largest  $t_i$
  - $t_{out}$ : exit point  $((p_e p_b) \cdot N_i > 0)$  with smallest  $t_i$
- If  $t_{out} < t_{in}$ , line lies completely outside (akin to ray-box intersect.)

#### Intersection calculation

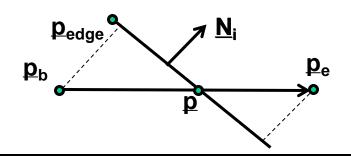

$$\begin{split} & \left(p - p_{edge}\right) \cdot N_i = 0 \\ t_i(p_e - p_b) \cdot N_i + \left(p_b - p_{edge}\right) \cdot N_i = 0 \\ t_i = \frac{\left(p_{edge} - p_b\right) \cdot N_i}{(p_e - p_b) \cdot N_i} \end{split}$$

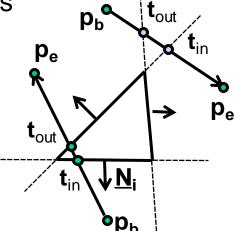

Liang-Barsky (1984)

### Cyrus-Beck for axis-aligned rectangles - Using window-edge coordinates (with respect to an edge T) $WEC_T(p) = (p - p_T) \cdot N_T$ Example: top (y = y<sub>max</sub>) $N_T = \begin{pmatrix} 0 \\ 1 \end{pmatrix}, \quad p_b - p_T = \begin{pmatrix} x_b - x_{max} \\ y_b - y_{max} \end{pmatrix}$ $t_T = \frac{(p_b - p_T) \cdot N_T}{(p_b - p_e) \cdot N_T} = \frac{WEC_T(p_b)}{WEC_T(p_b) - WEC_T(p_e)} = \frac{y_b - y_{max}}{y_b - y_e}$

- Window-edge coordinate (WEC): decision function for an edge
  - Directed distance to edge
    - Only sign matters, similar to Cohen-Sutherland opcode
  - · Sign of the dot product determines whether the point is in or out
  - Normalization unimportant

# Line Clipping - Summary

- Cohen-Sutherland, Cyrus-Beck, and Liang-Barsky algorithms readily extend to 3D
- Cohen-Sutherland algorithm
  - + Efficient when majority of lines can be trivially accepted / rejected
    - Very large clip rectangles: almost all lines inside
    - Very small clip rectangles: almost all lines outside
  - Repeated clipping for remaining lines
  - Testing for 2D/3D point coordinates

#### Cyrus-Beck (Liang-Barsky) algorithms

- + Efficient when many lines must be clipped
- + Testing for 1D parameter values
- Testing intersections always for all clipping edges (in the Liang-Barsky trivial rejection testing possible)

# Polygon Clipping

#### Extended version of line clipping

- Condition: polygons have to remain closed
  - Filling, hatching, shading, ...

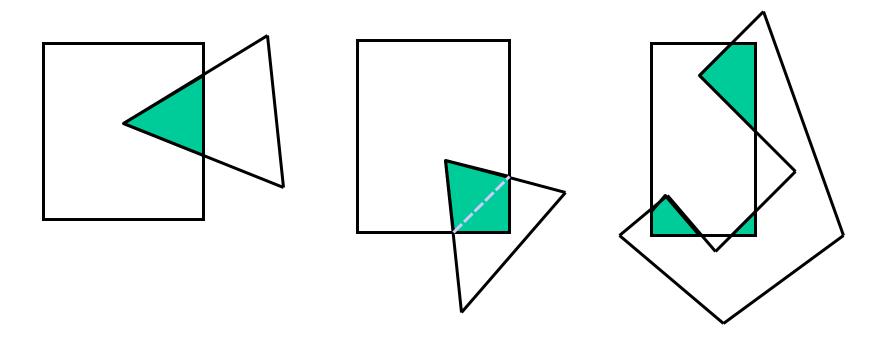

### Sutherland-Hodgeman (1974)

- Idea
  - Iterative clipping against each edge in sequence

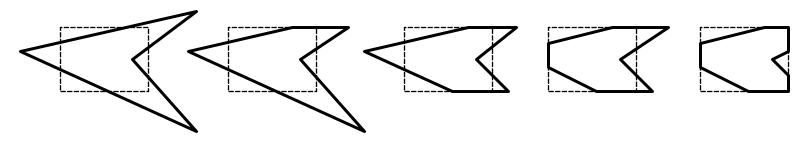

- Four different local operations based on sides of  $p_{i-1}$  and  $p_i$ 

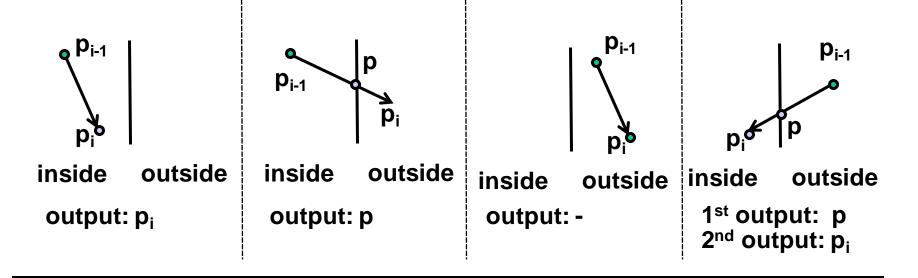

### Enhancements

#### Recursive polygon clipping

- Pipelined Sutherland-Hodgeman

 $p_0, p_1, \dots \rightarrow Top \rightarrow Bottom \rightarrow Left \rightarrow Right \rightarrow p_0, p_1, \dots$ 

#### Problems

- Degenerated polygons/edges
  - Elimination by post-processing, if necessary

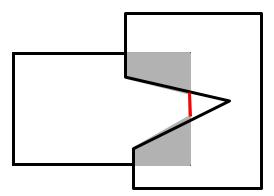

# Other Clipping Algorithms

- Weiler & Atherton ('77)
  - Arbitrary concave polygons with holes against each other
- Vatti (´92)
  - Also with self-overlap

#### Greiner & Hormann (TOG '98)

- Simpler and faster as Vatti
- Also supports Boolean operations
- Idea:
  - Odd winding number rule
    - Intersection with the polygon leads to a winding number  $\pm 1$
  - Walk along both polygons
  - Alternate winding number value
  - Mark point of entry and point of exit
  - Combine results

Non-zero WN: in Even WN: out

### **Greiner & Hormann**

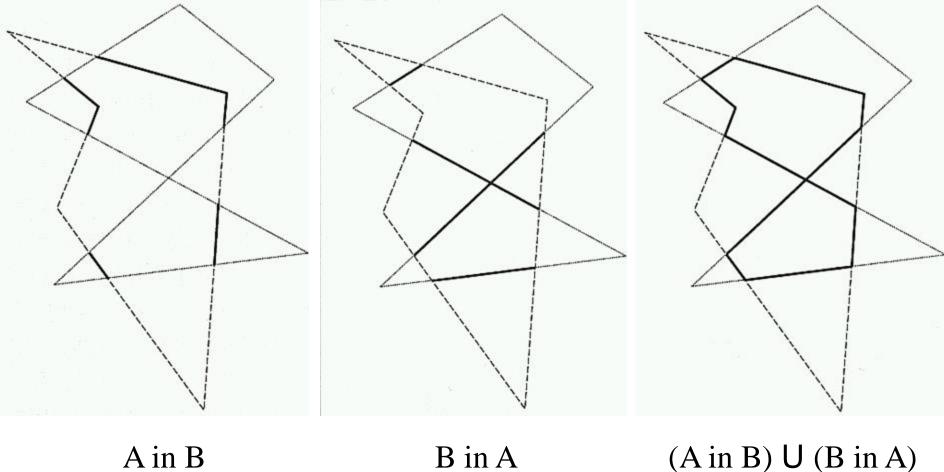

A in B

## 3D Clipping agst. View Volume

#### Requirements

- Avoid unnecessary rasterization
- Avoid overflow on transformation at fixed point!

#### Clipping against viewing frustum

- Enhanced Cohen-Sutherland with 6-bit outcode
- After perspective division
  - -1 < y < 1
  - -1 < x < 1
  - -1 < z < 0
- Clip against side planes of the canonical viewing frustum
- Works analogously with Liang-Barsky or Sutherland-Hodgeman

### 3D Clipping agst. View Volume

#### Clipping in homogeneous coordinates

- Use canonical view frustum, but avoid costly division by W
- Inside test with a linear distance function (WEC)
  - Left: X / W > -1  $\rightarrow$   $W + X = WEC_{L}(\underline{p}) > 0$
  - Top:  $Y/W < 1 \rightarrow W Y = WEC_T(\underline{p}) > 0$
  - Back: Z / W > -1  $\rightarrow$   $W + Z = WEC_B(\underline{p}) > 0$
  - ...
- Intersection point calculation (before homogenizing)
  - Test:  $WEC_L(\underline{p}_b) > 0$  and  $WEC_L(\underline{p}_e) < 0$
  - Calculation:

$$WEC(p_b + t(p_e - p_b)) = 0$$
  

$$W_b + t(W_e - W_b) + X_b + t(X_e - X_b) = 0$$
  

$$t = \frac{W_b + X_b}{(W_b + X_b) - (W_e + X_e)} = \frac{WEC_L(p_b)}{WEC_L(p_b) - WEC_L(p_e)}$$

### Problems with Homogen. Coord.

- Negative w
  - Points with w < 0 or lines with  $w_b < 0$  and  $w_e < 0$ 
    - Negate and continue
  - Lines with  $w_b \cdot w_e < 0$  (NURBS)
    - Line moves through infinity
      - External "line"
    - Clipping two times
      - Original line
      - Negated line
    - · Generates up to two segments

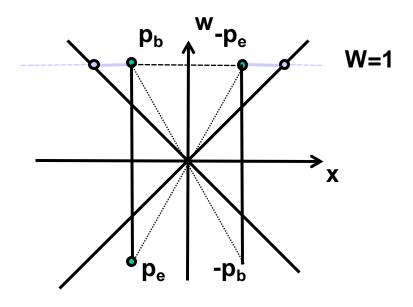

### **Practical Implementations**

#### Combining clipping and scissoring

- Clipping is expensive and should be avoided
  - Intersection calculation
  - Variable number of new points, new triangles
- Enlargement of clipping region
  - (Much) larger than viewport, but
  - Still avoiding overflow due to fixed-point representation
- Result
  - Less clipping
  - Applications should avoid drawing objects that are outside of the viewport/viewing frustum
  - Objects that are still partially outside will be implicitly clipped during rasterization
  - Slight penalty because they will still be processed (triangle setup)

#### Clipping region

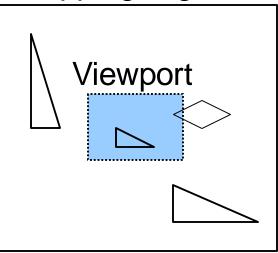